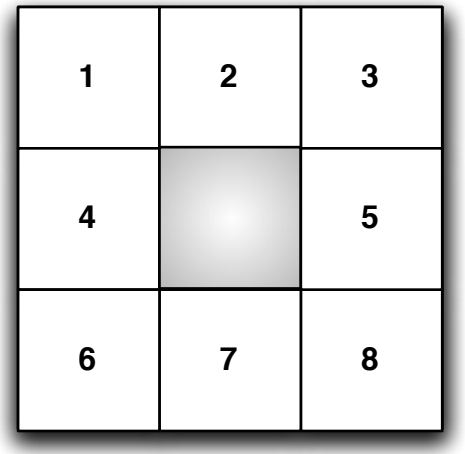

**Type in the tile to move [1-8]: \_\_\_\_**

**Type in direction to move [N/S/E/W]: \_\_\_\_**

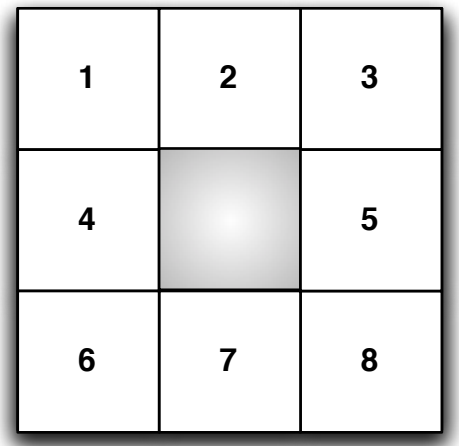

**Click on the tile to move into the empty space.**